# **TinyBee**

# 100

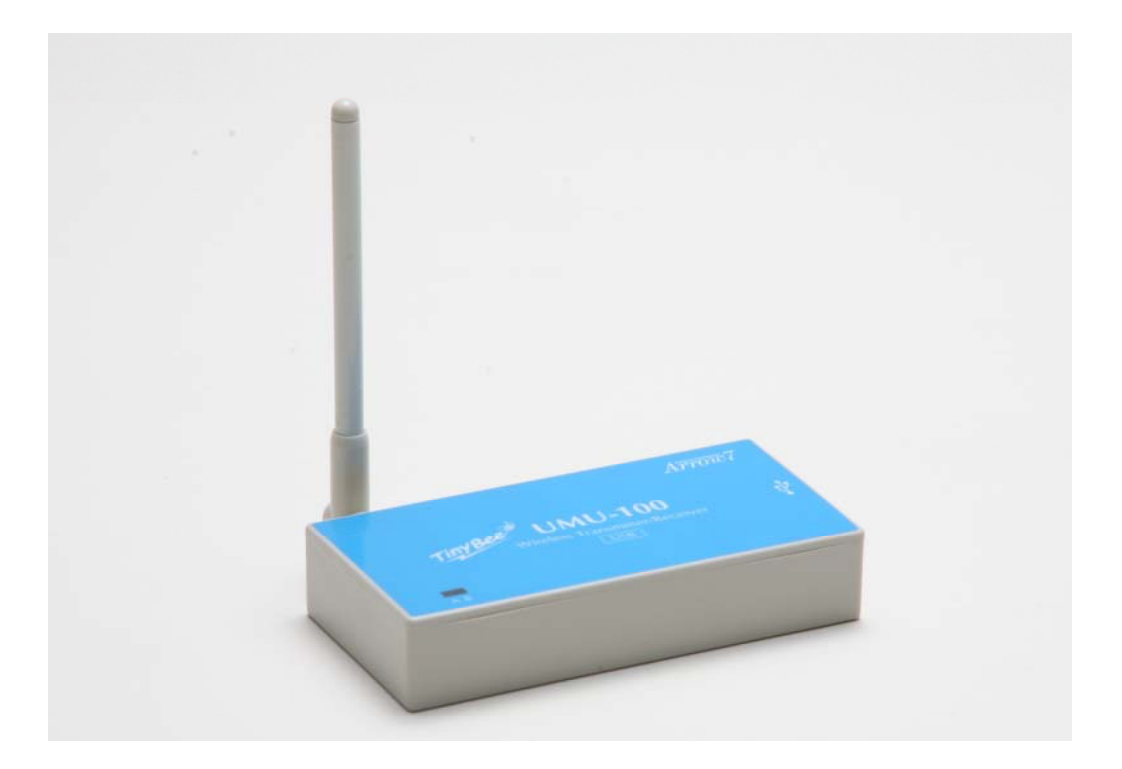

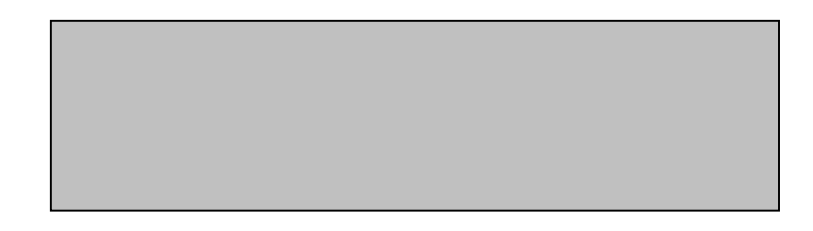

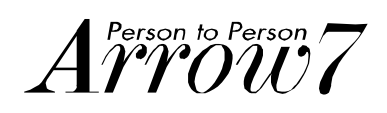

Windows Microsoft Corporation

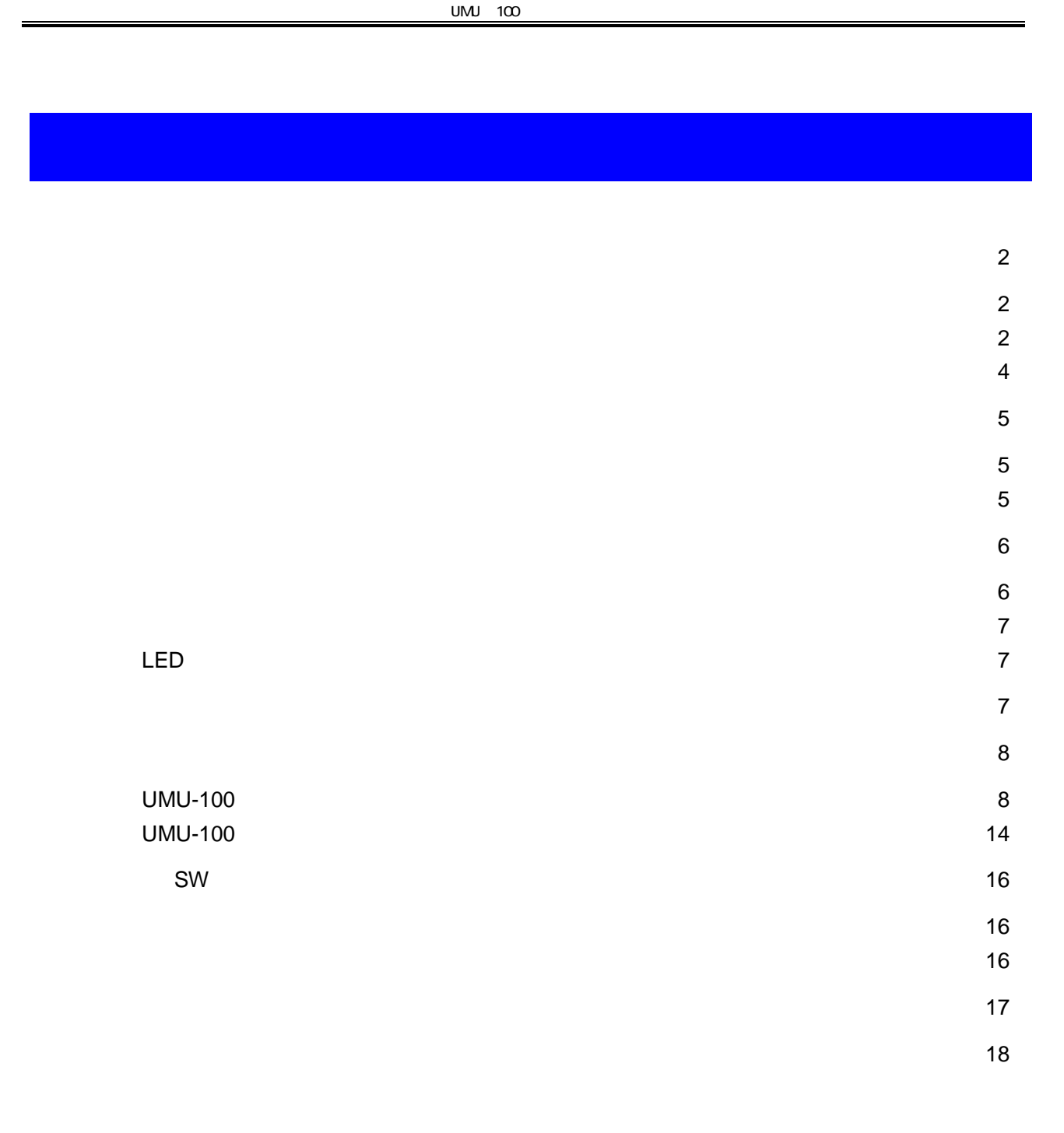

**UM-100** 

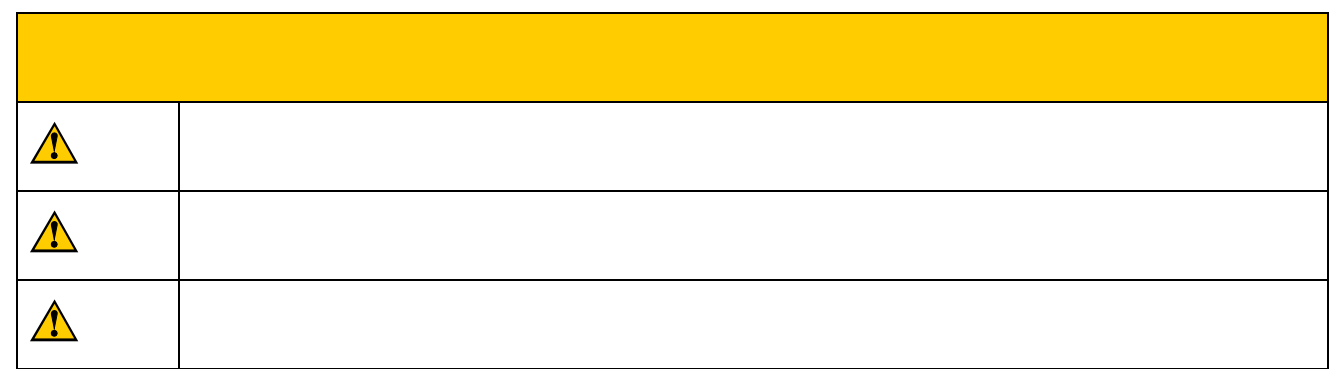

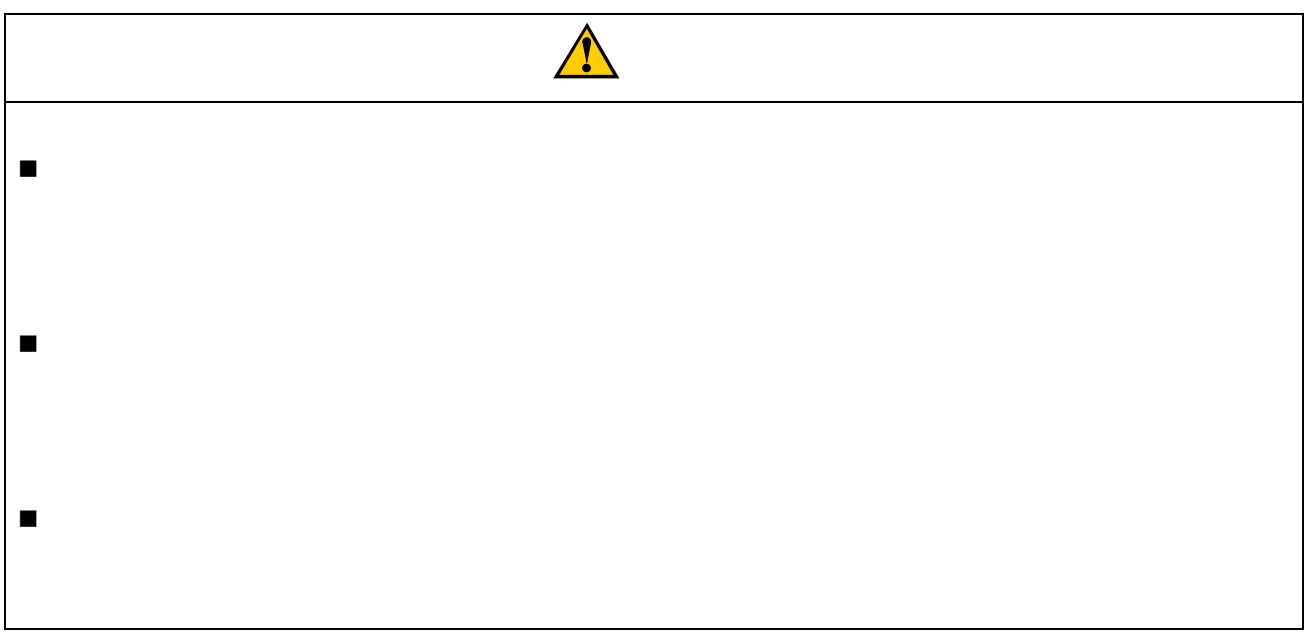

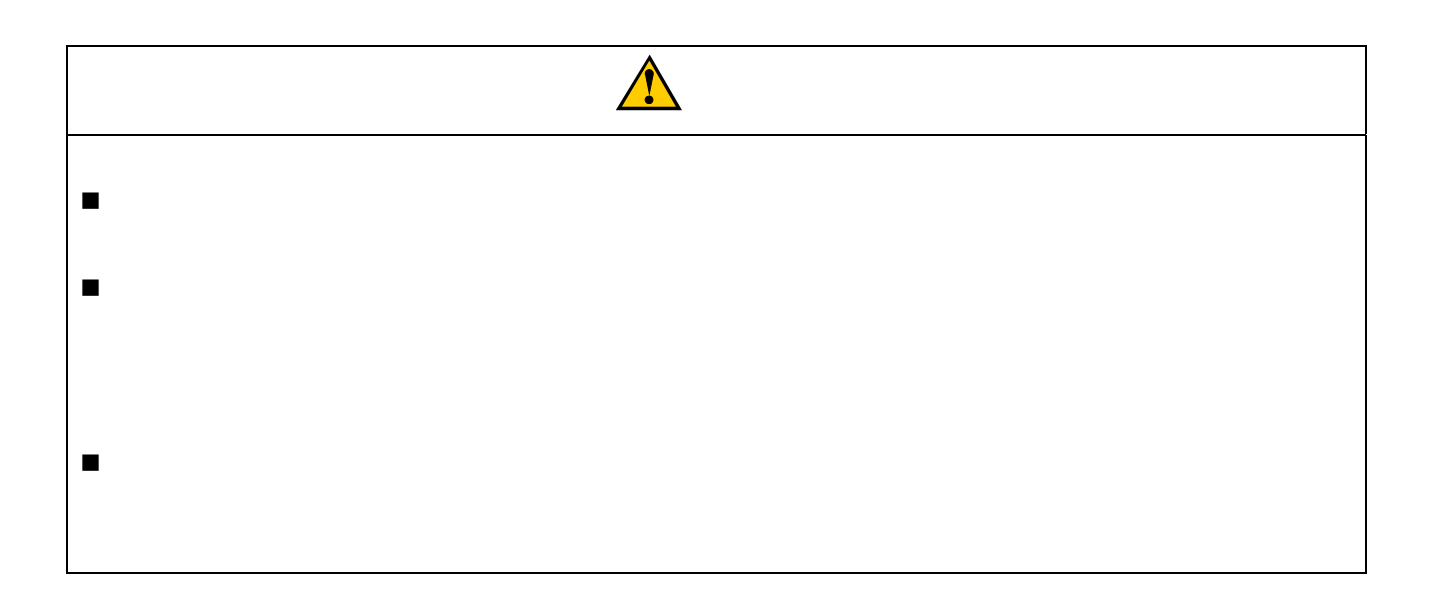

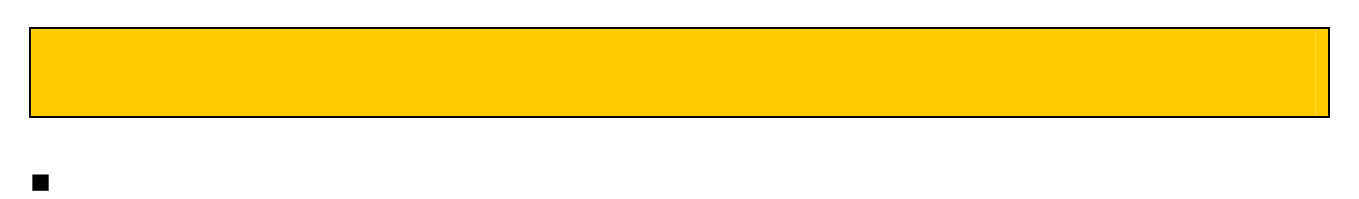

- 当社は品質の向上に努めておりますが、半導体製品は故障、誤動作する場合があります。
- 
- $\blacksquare$
- イベル ハイズ、ゆうのものもの無線の影響等により一時的に通信できなくなくなくなくなくなくなくなくなくなくなくなくなく
- 本製品は日本国内専用です。

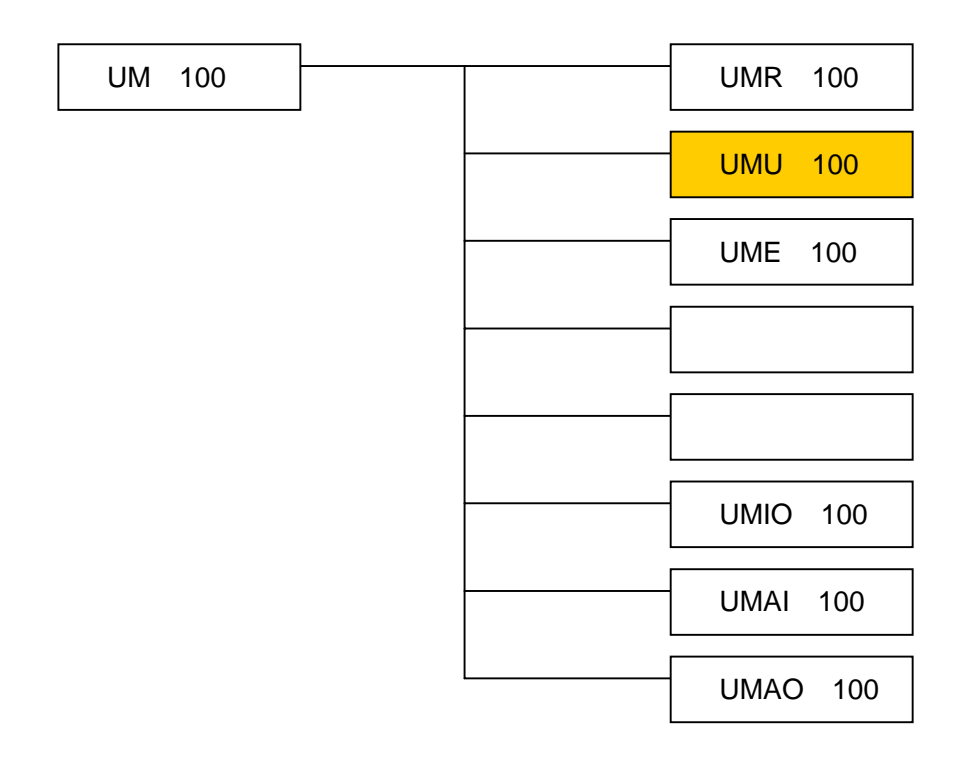

表 **1-1**

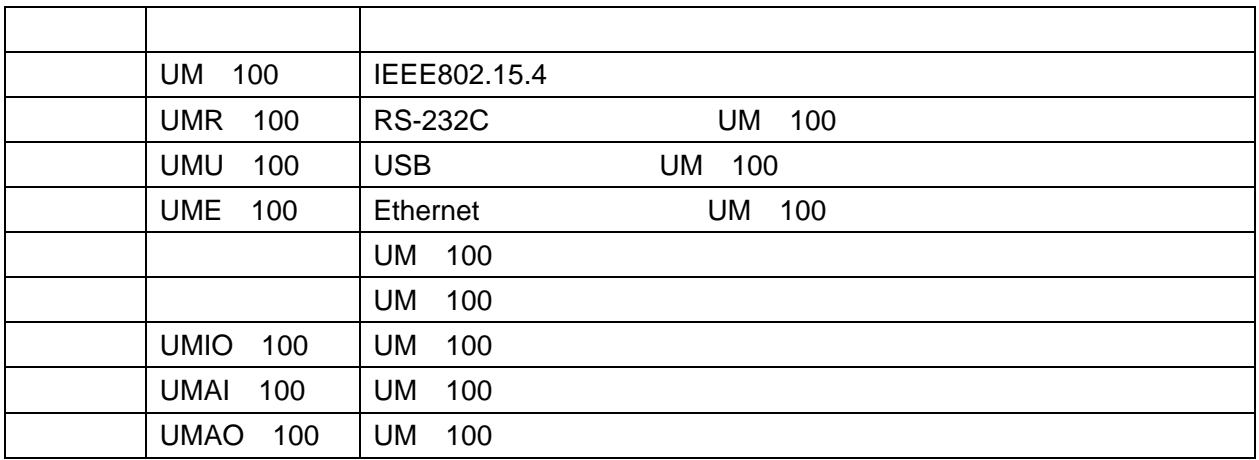

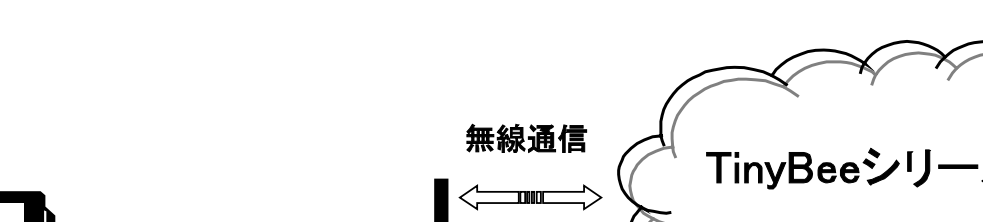

USBケーブル

 $UMU-100$ 

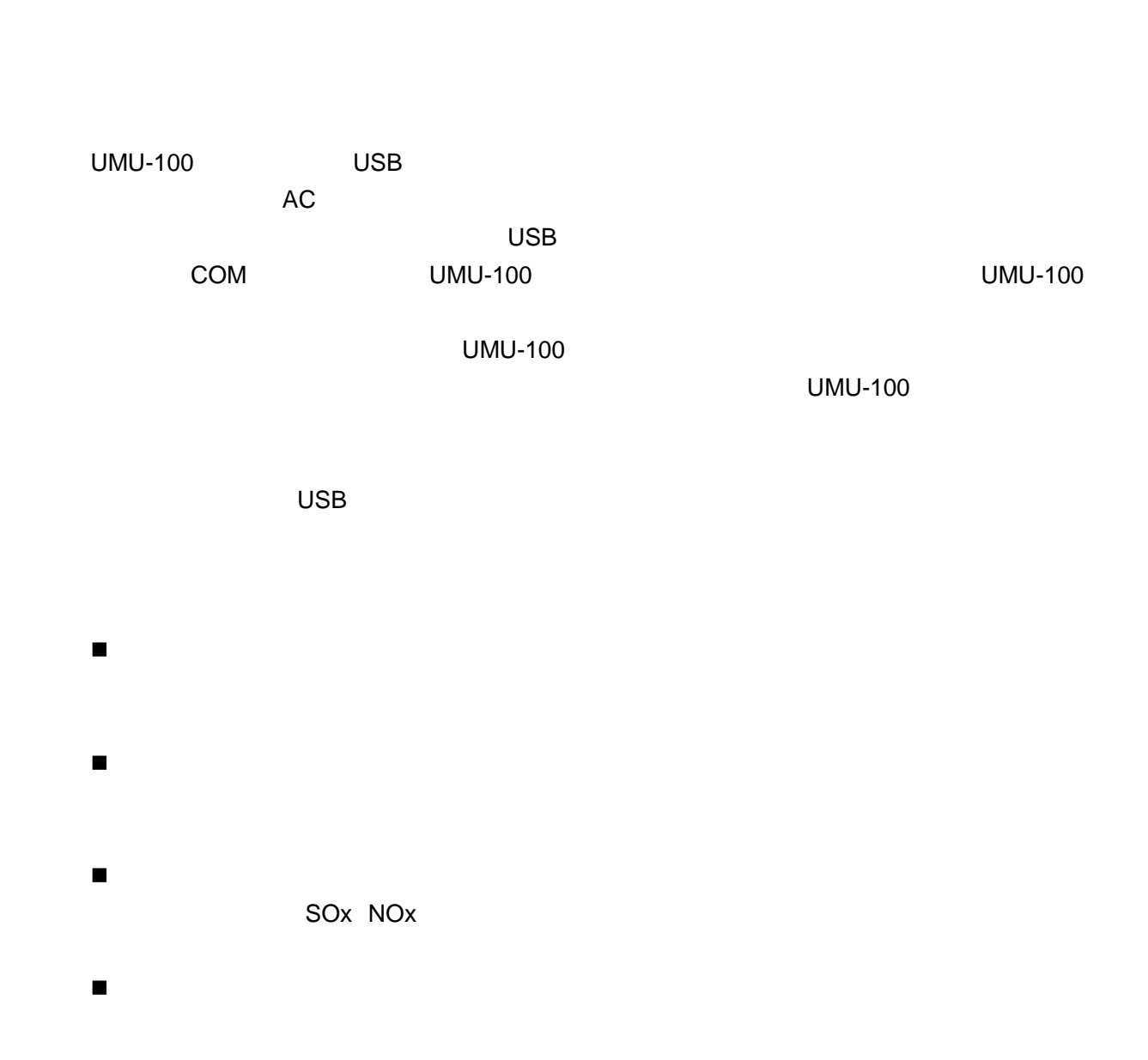

 $\overline{A\widetilde{r}\widetilde{r}O\widetilde{w}7}$ 

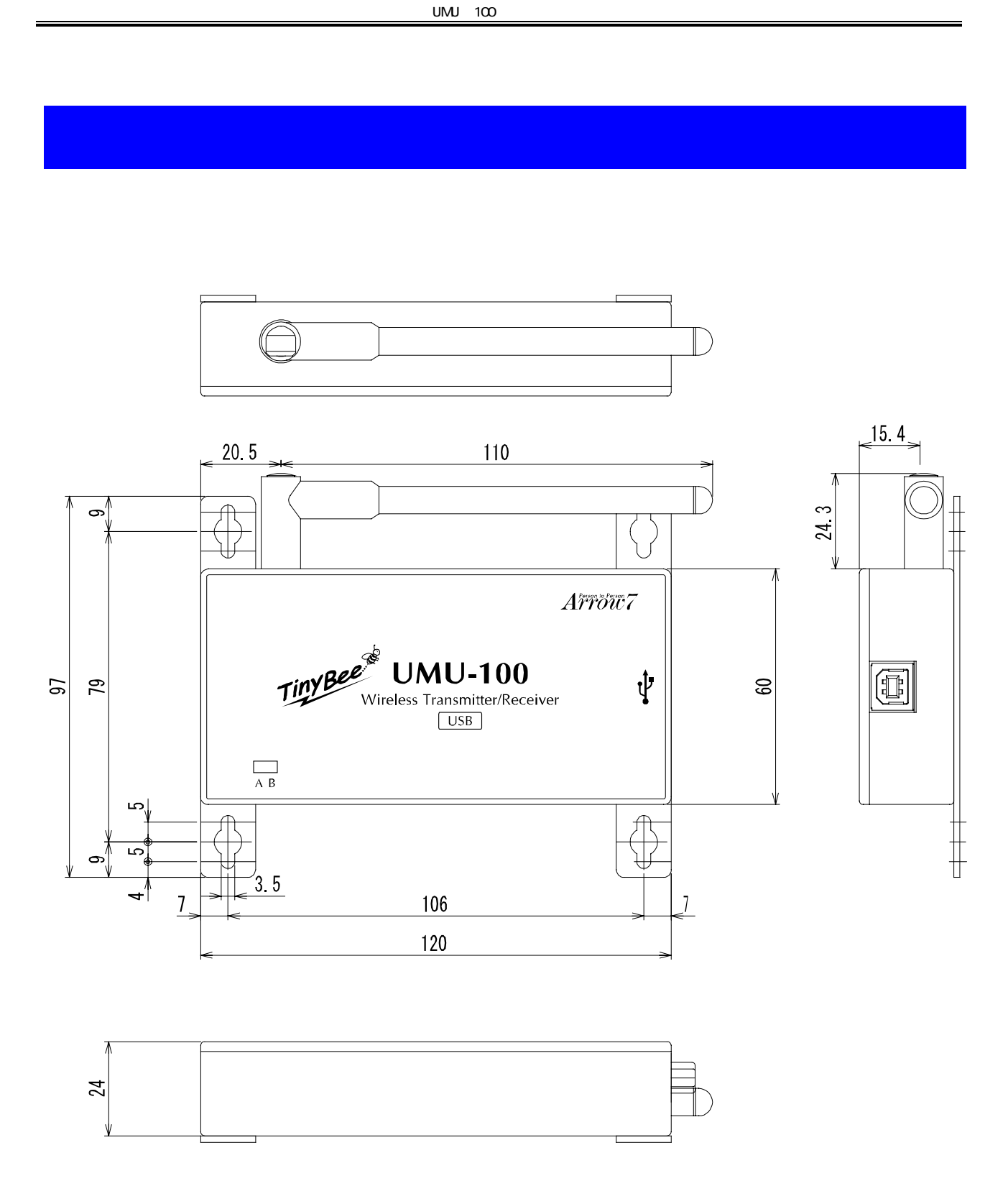

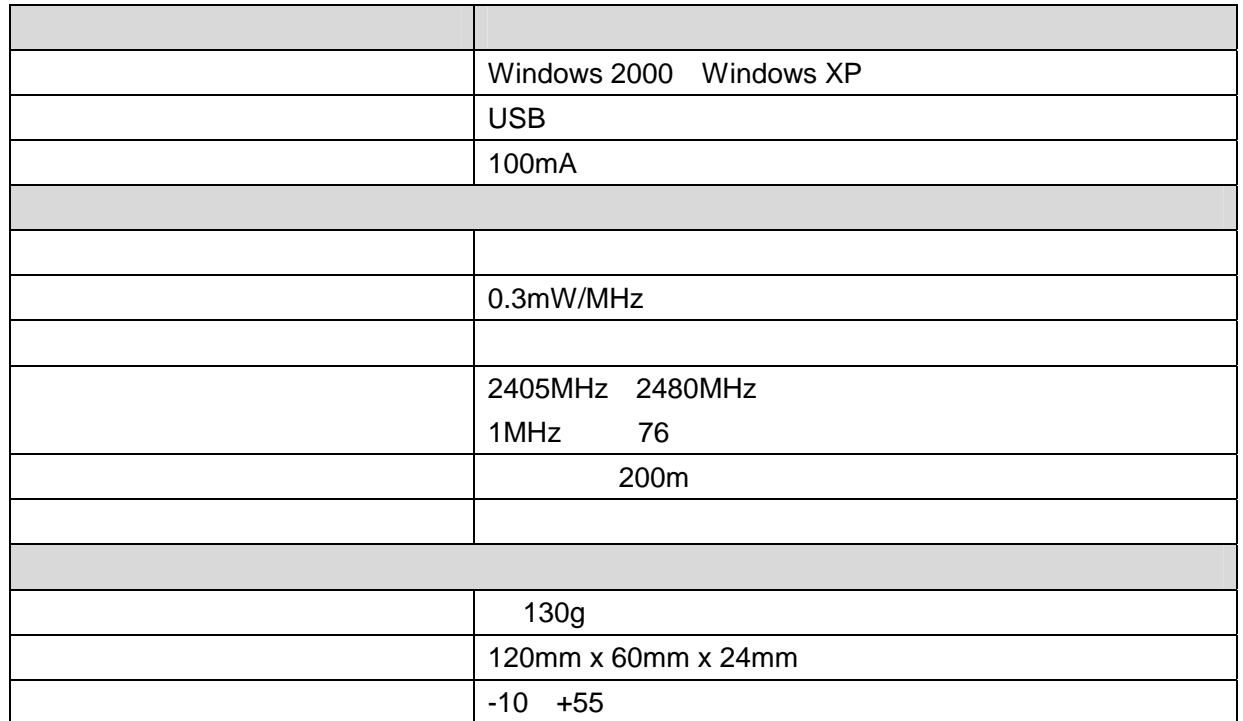

 $UMJ$   $100$ 

3.3. **LED** 表示

UM-100 LED

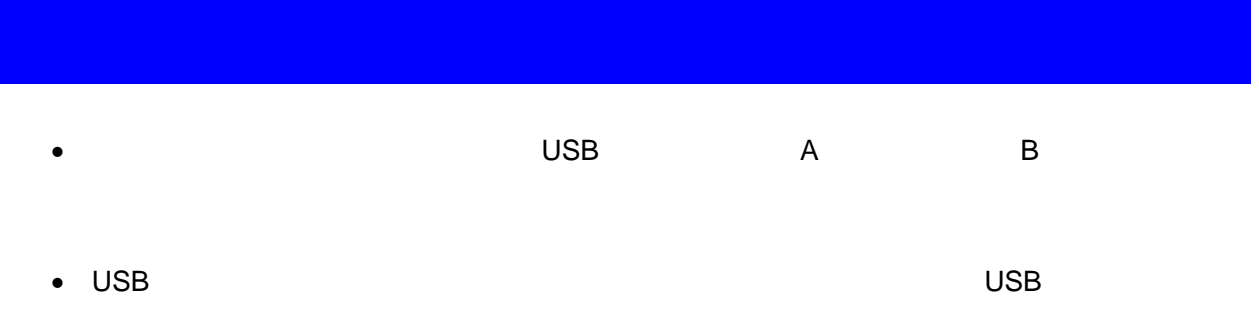

 $A \mathring{r}^\text{\tiny\tiny{Person to Person}}$ 

UMU-100

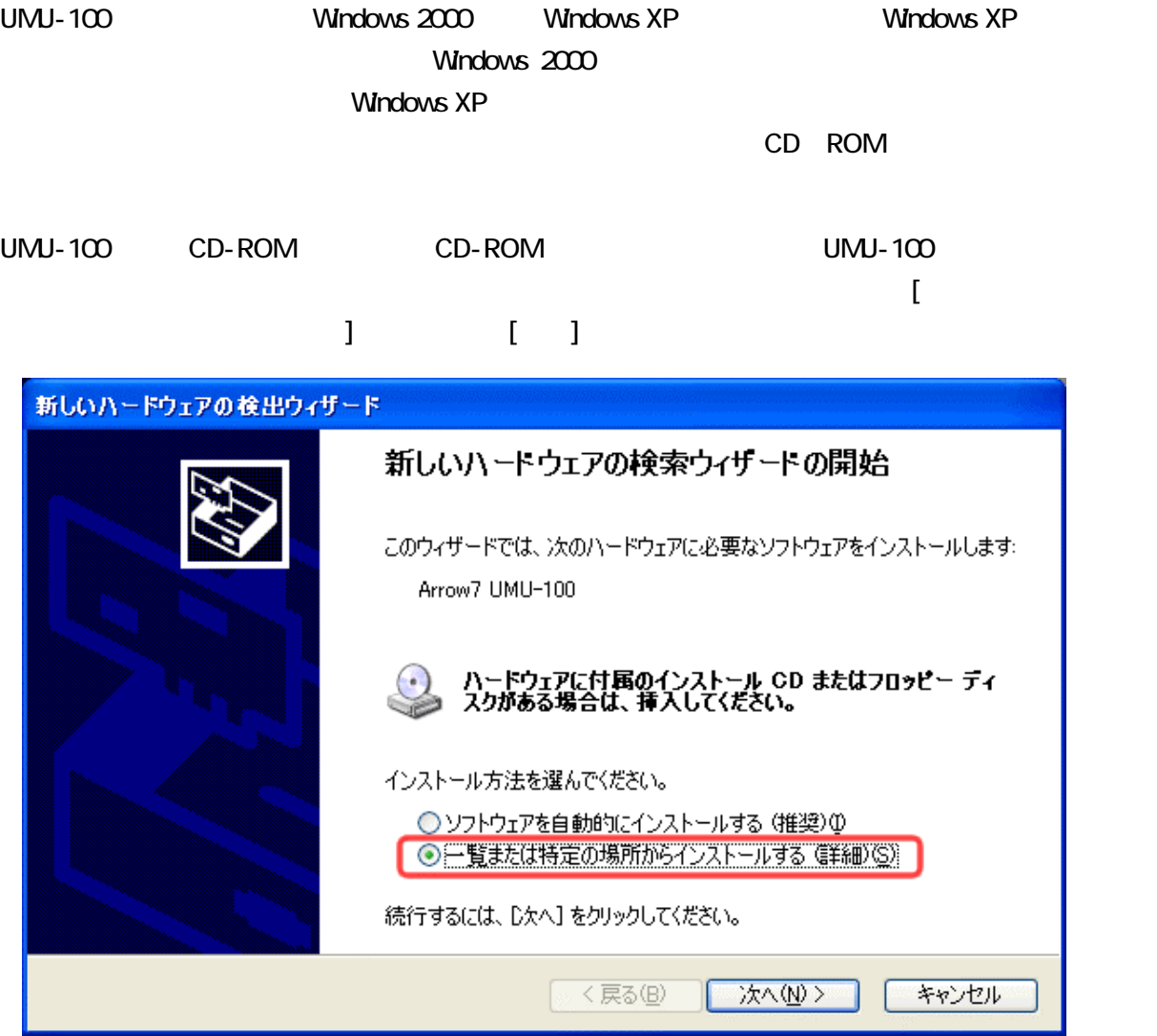

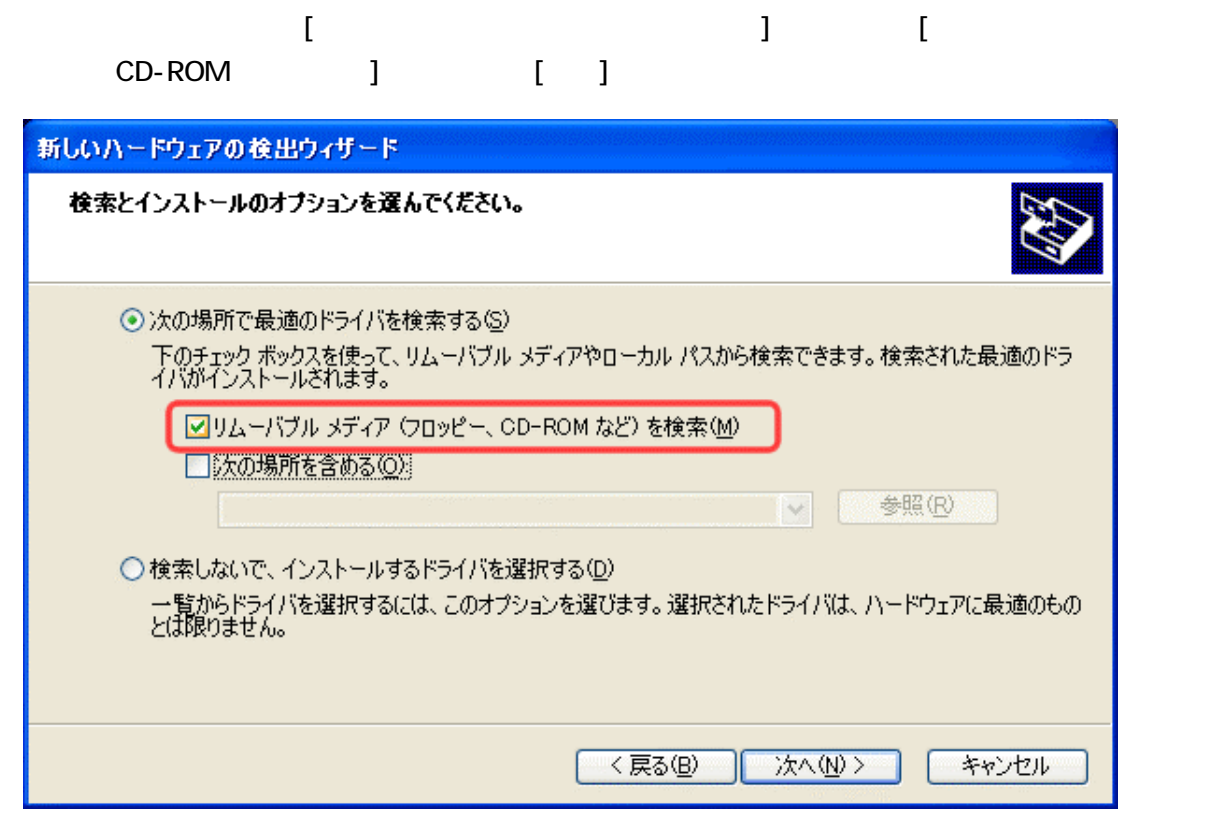

## $[$   $]$

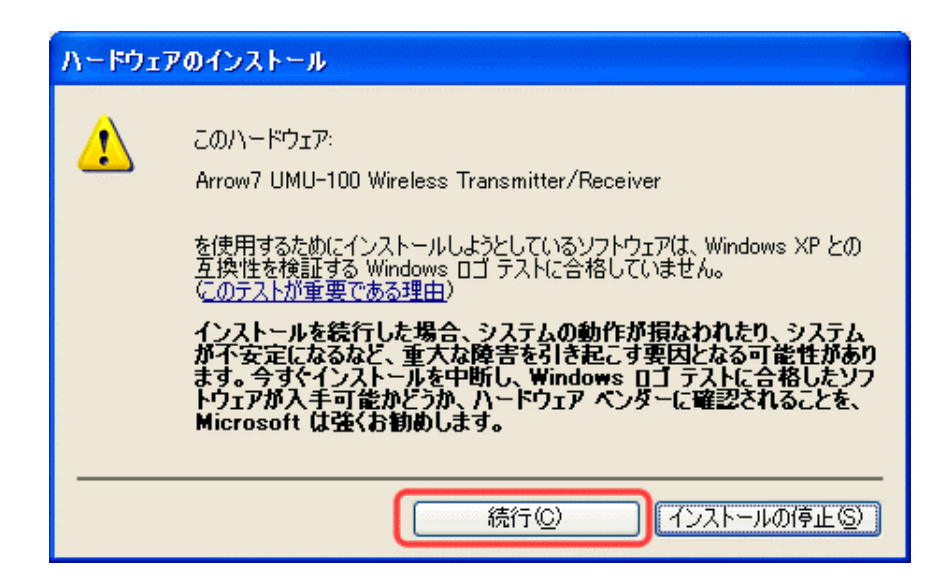

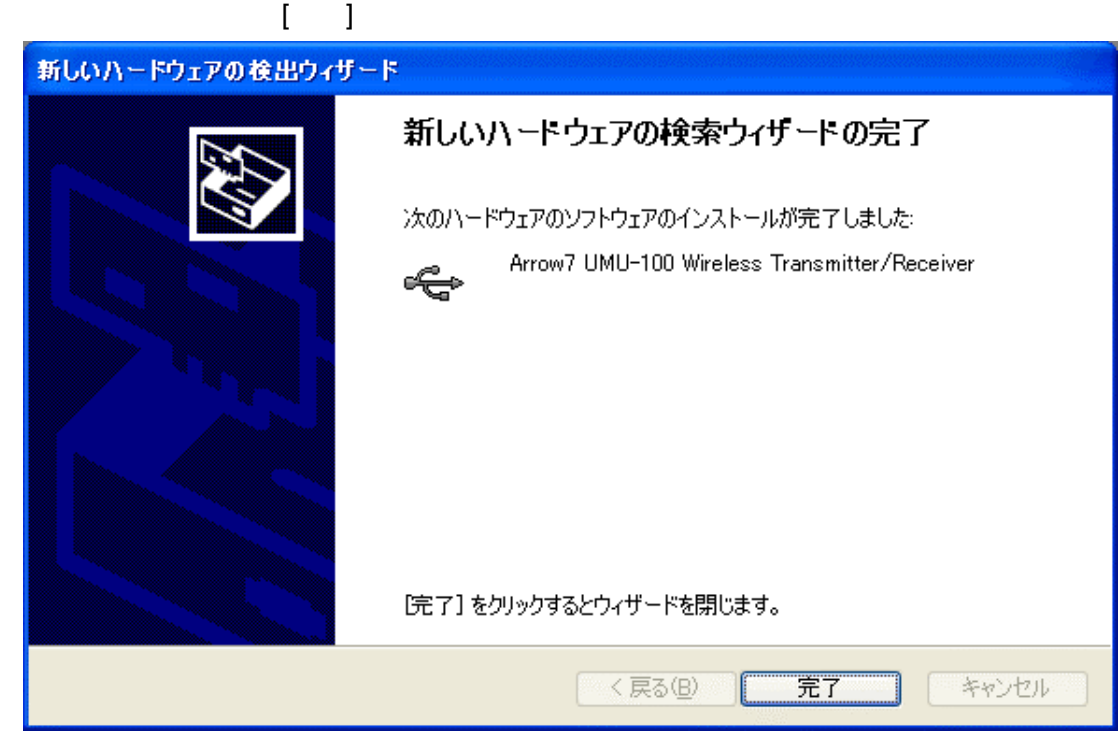

 $COM$ 

 $[$  (  $]$   $]$   $[$   $]$ 

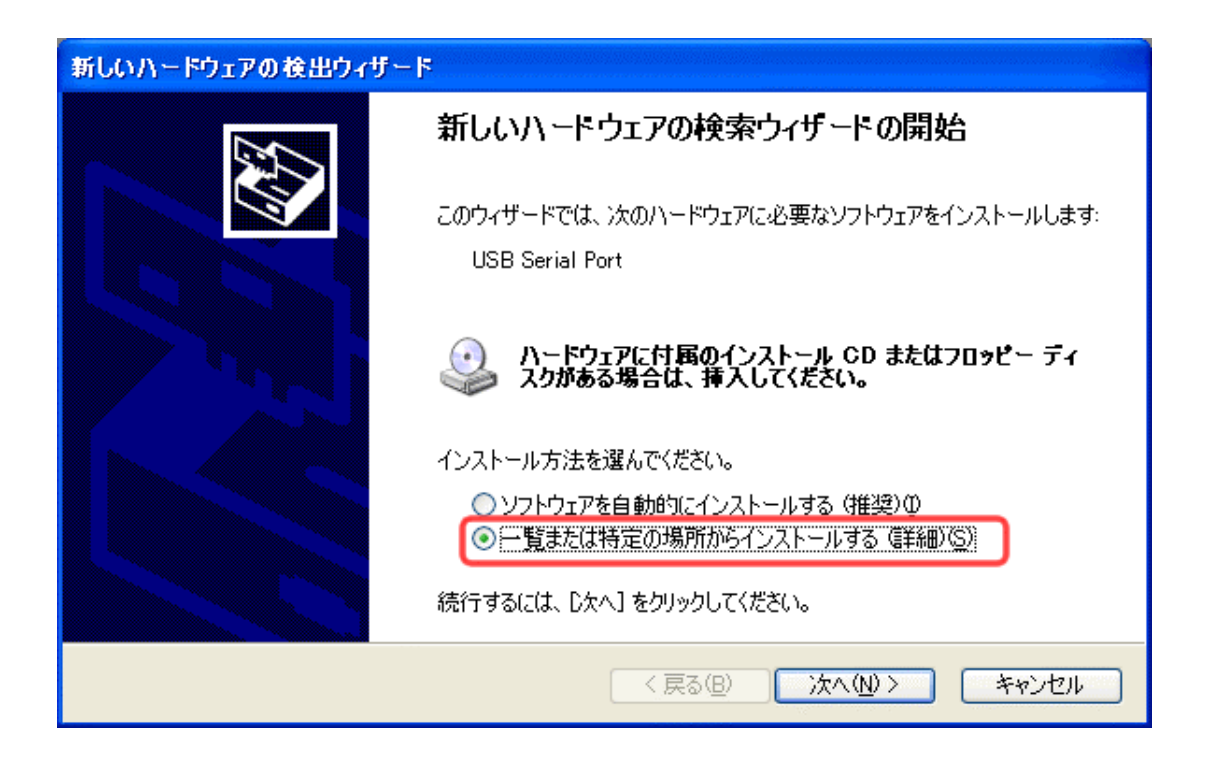

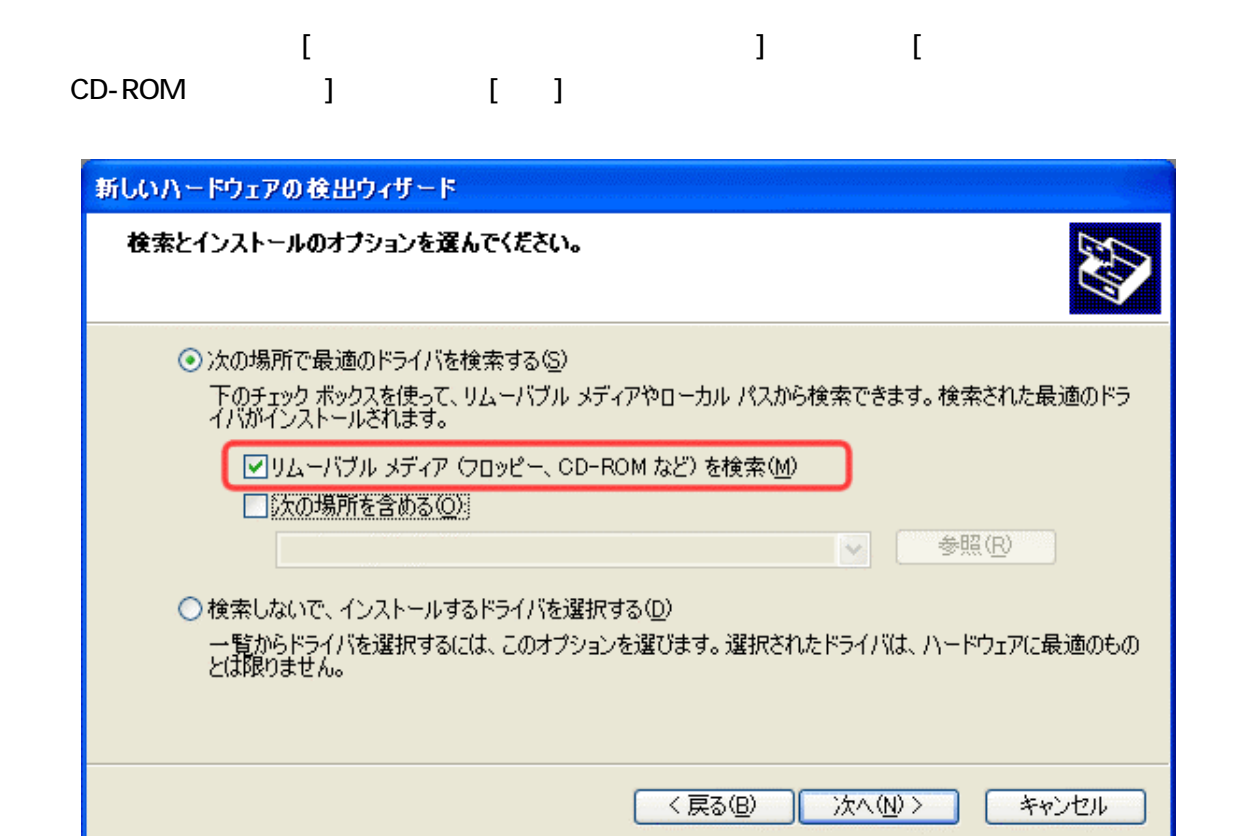

 $\mathbb{Z}$  , we obtain the set of  $\mathbb{Z}$  ,  $\mathbb{Z}$  ,  $\mathbb{Z}$  ,  $\mathbb{Z}$  ,  $\mathbb{Z}$  ,  $\mathbb{Z}$  ,  $\mathbb{Z}$  ,  $\mathbb{Z}$  ,  $\mathbb{Z}$  ,  $\mathbb{Z}$  ,  $\mathbb{Z}$  ,  $\mathbb{Z}$  ,  $\mathbb{Z}$  ,  $\mathbb{Z}$  ,  $\mathbb{Z}$  ,  $\mathbb{Z}$  ,  $\mathbb{Z}$  ,  $\$ 

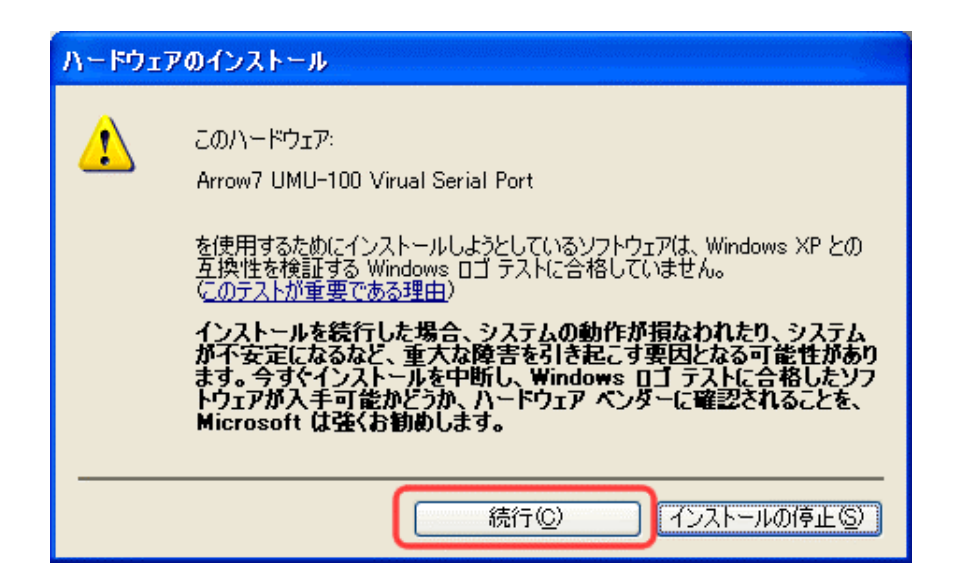

# $\begin{bmatrix} 1 \end{bmatrix}$

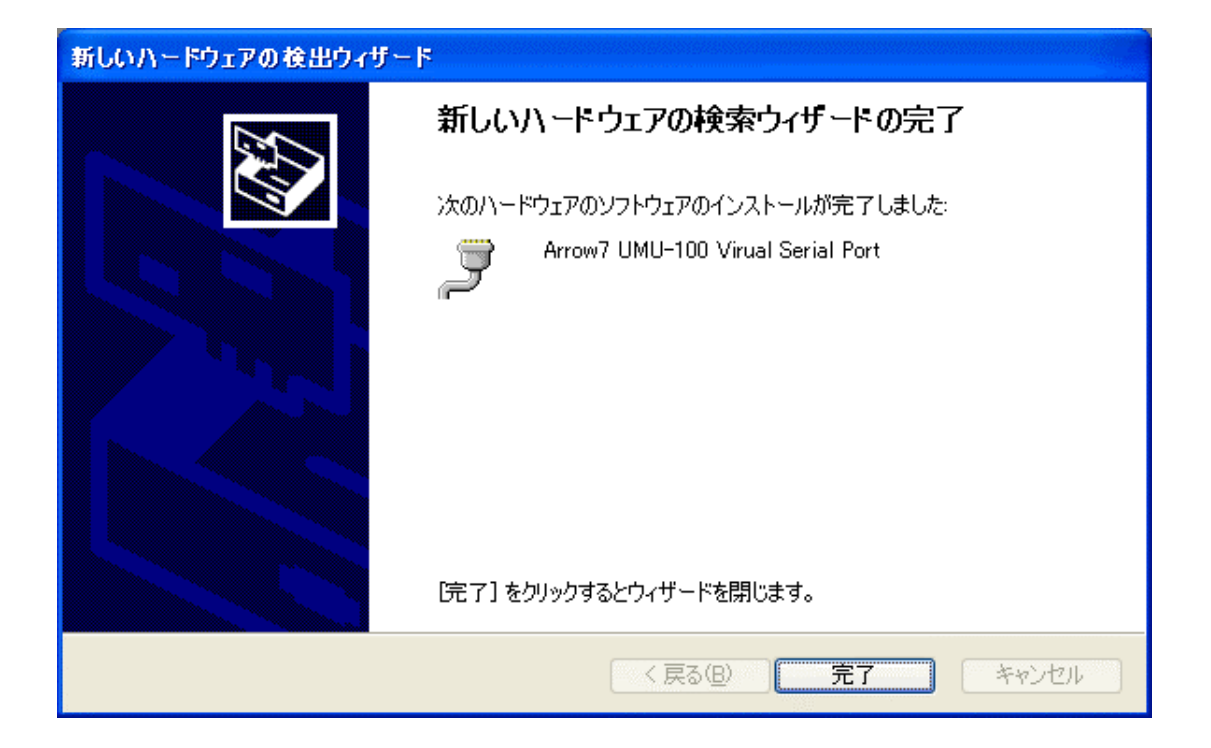

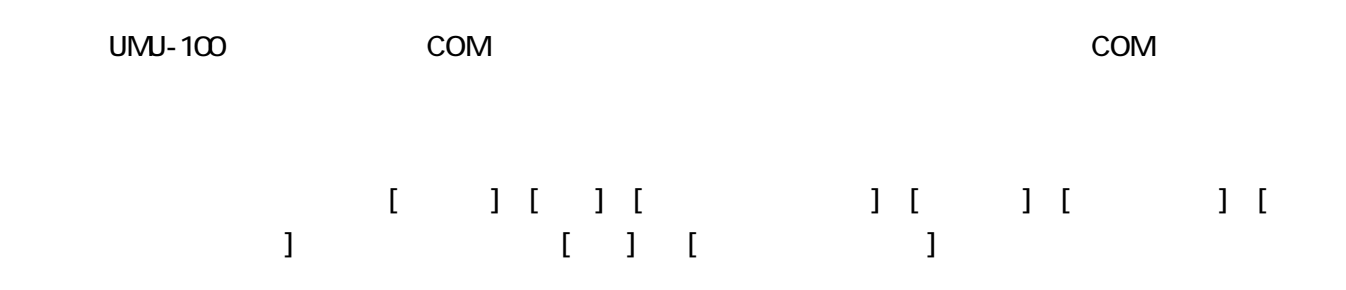

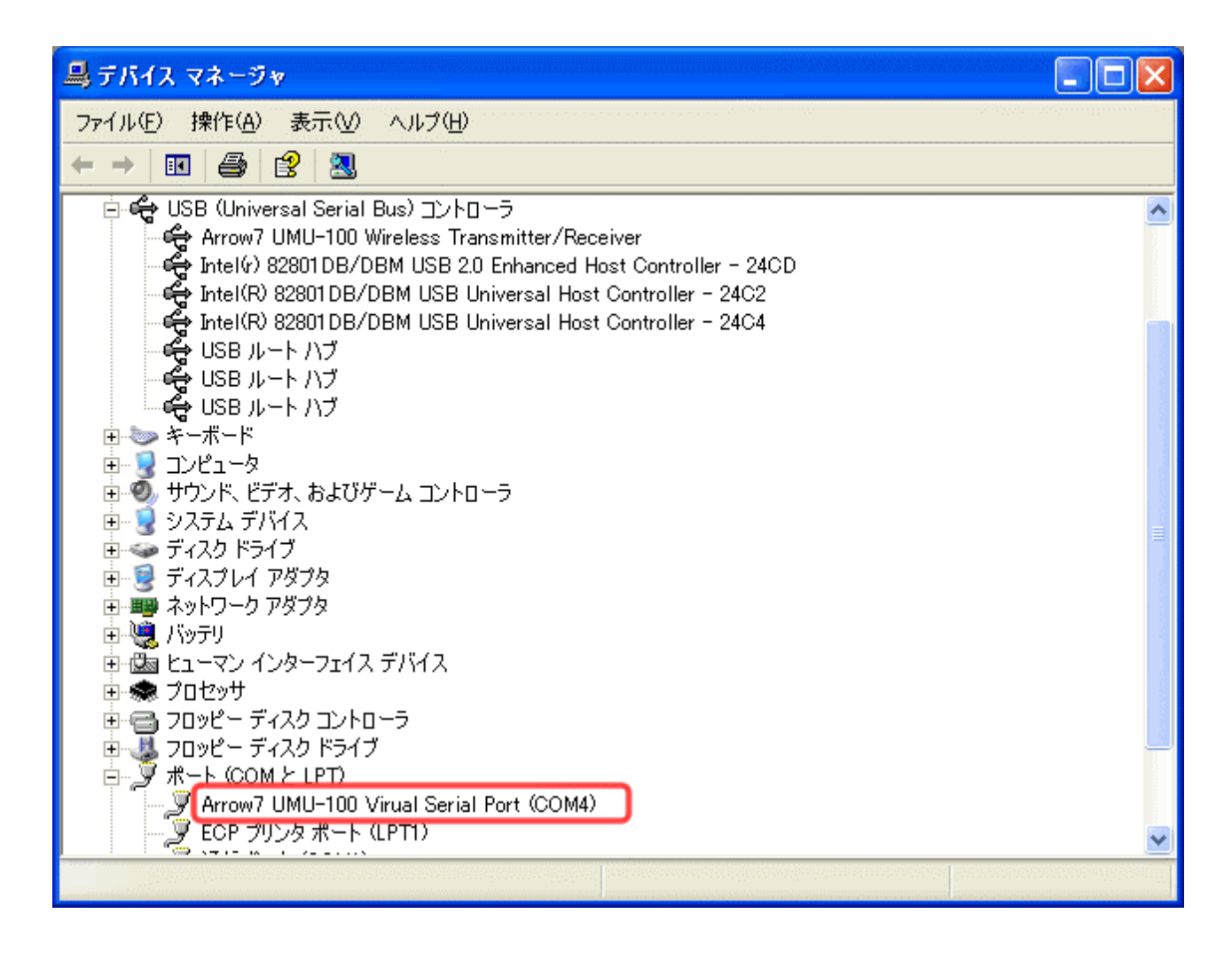

 $U$ MU-100 COM 4

$$
\overline{A\mathit{r\textit{r}}\mathit{r\textit{o}}\mathit{r\textit{o}}\mathit{r\textit{r}}\mathit{r}}
$$

## UMU-100

#### UMU-100

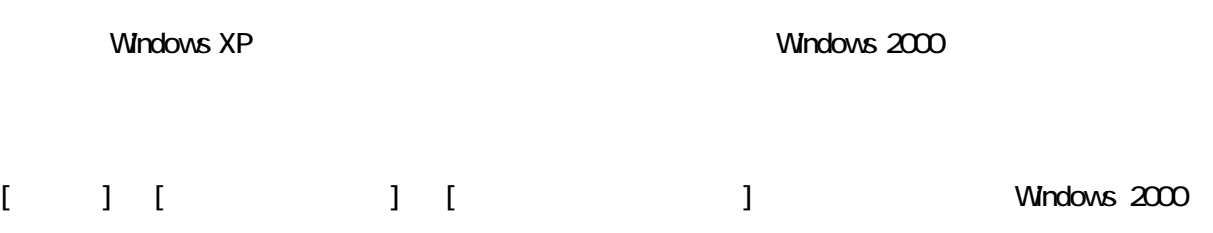

### [Arrow7 TinyBee Series USB Serial Converter Drivers]

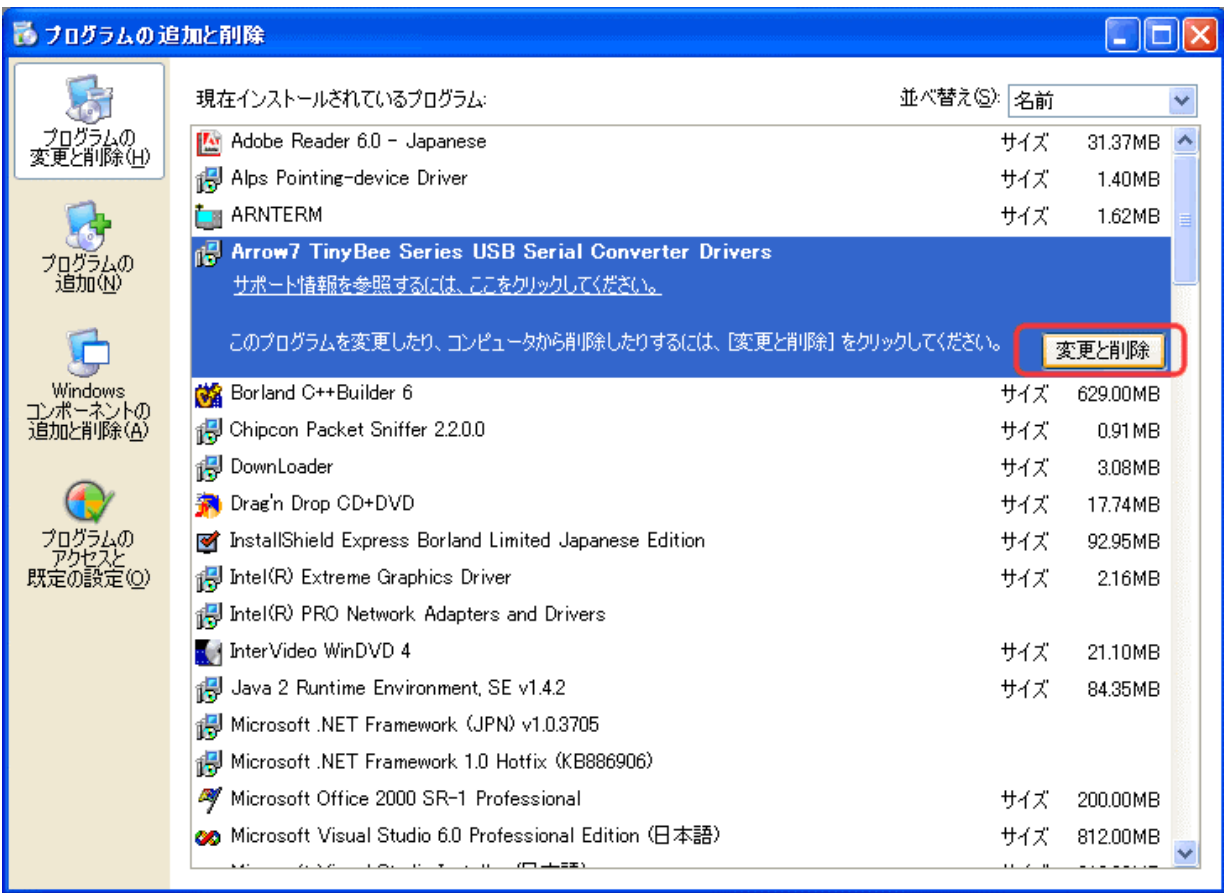

[Continue]

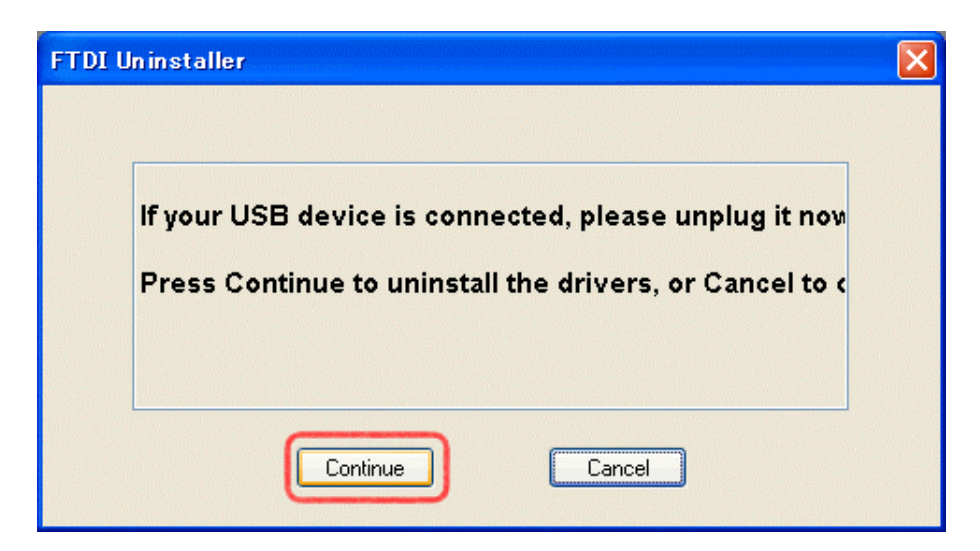

### [Finish]

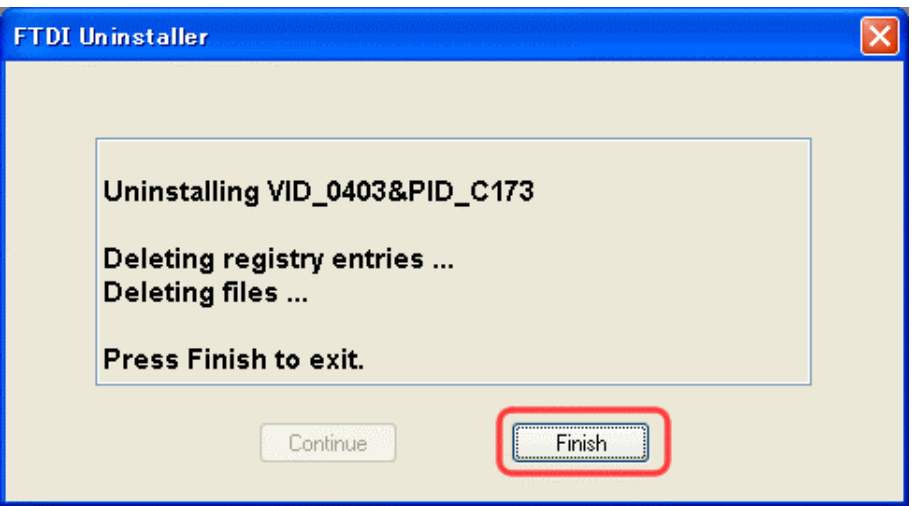

# **SW**

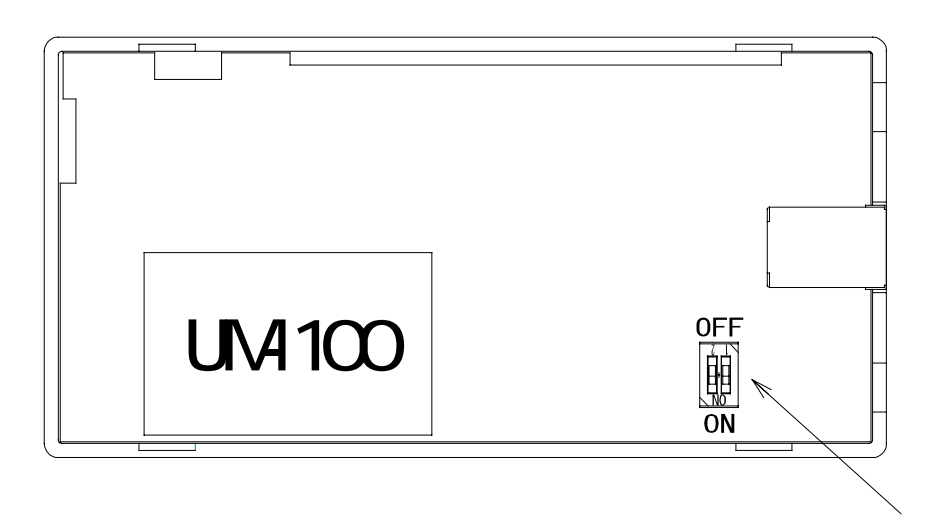

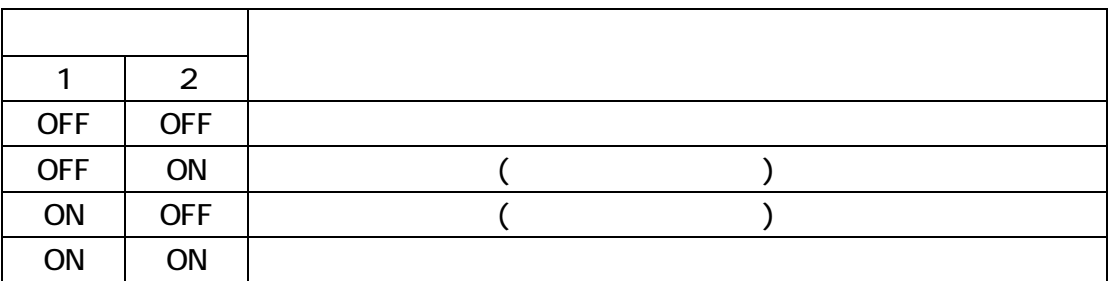

1. USB

- 2. SW1 2 ON USB
- 3.  $LED(A)$   $LED(B)$
- 4. USB SW1 2 OFF

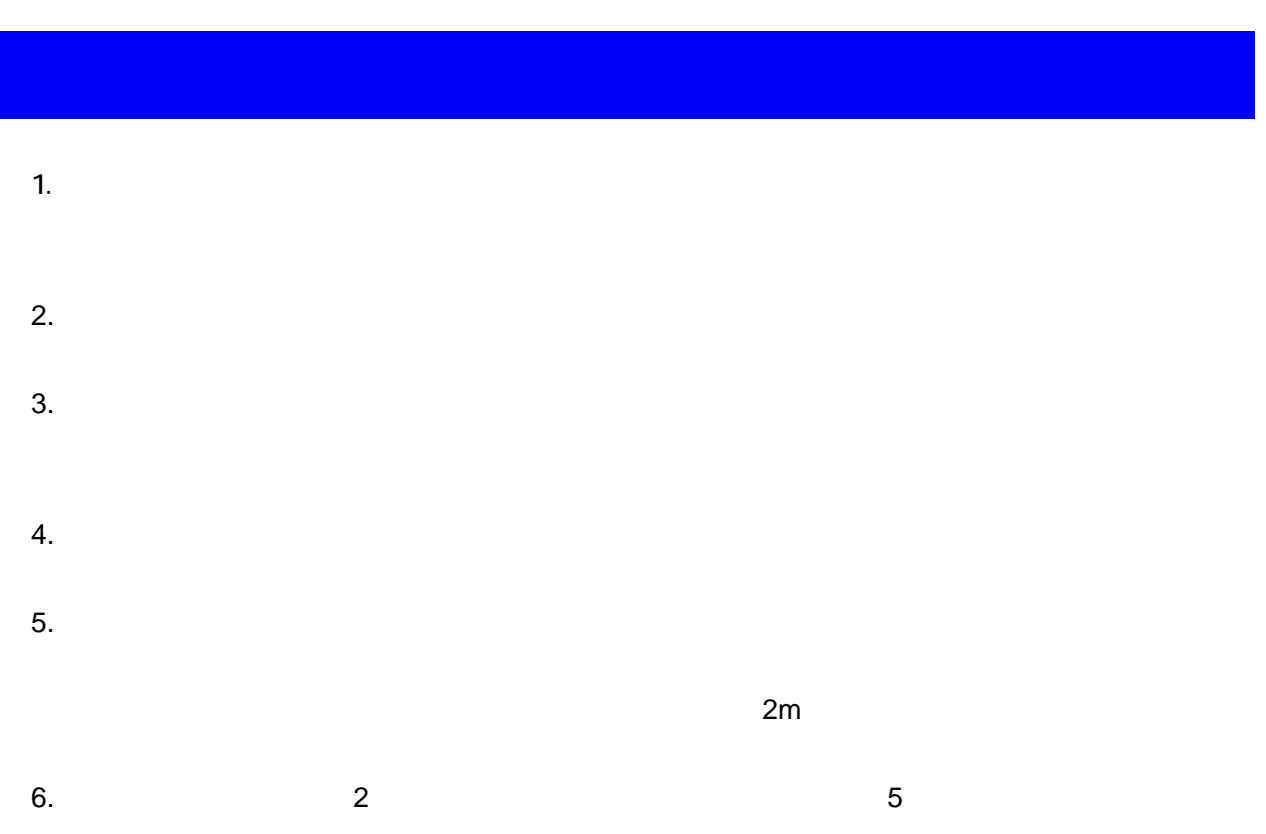

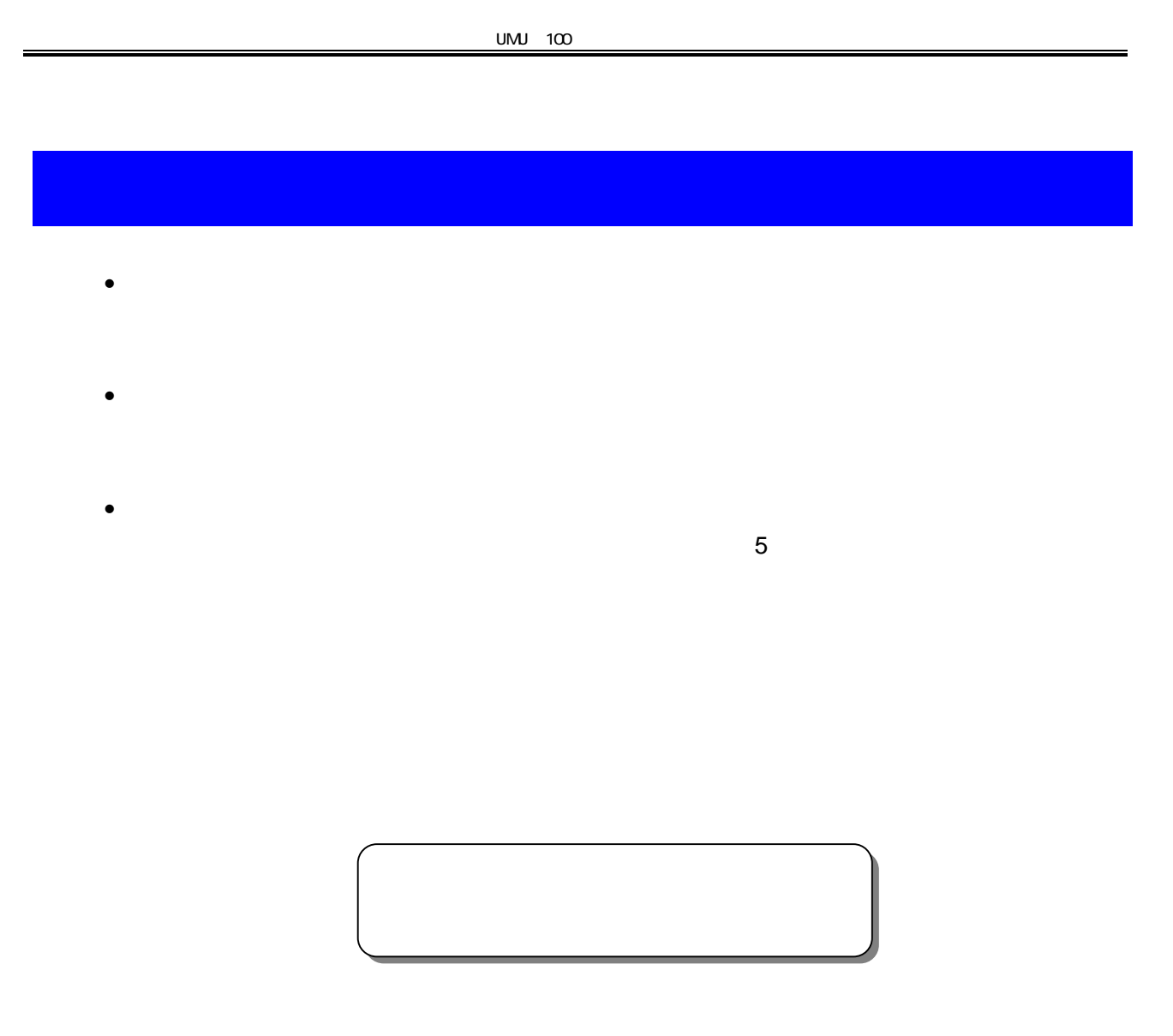

UMU 100

19 4 3

 $A \overset{\tiny \text{Person to Person}}{r} 7$ 

133 8122 3 27 7 Tel : 053 469 0031 Fax : 053 469 0037 Web http://www.arrow7.co.jp/